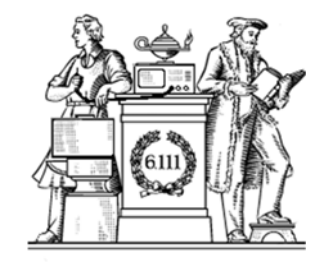

### **Finite State Machines**

- Design methodology for sequential logic
	- -- identify distinct states
	- -- create state transition diagram
	- -- choose state encoding
	- -- write combinational Verilog for next-state logic
	- -- write combinational Verilog for output signals
- Lots of examples

6.111 Fall 2017

### **Finite State Machines**

- Finite State Machines (FSMs) are a useful abstraction for sequential circuits with centralized "states" of operation
- At each clock edge, combinational logic computes *outputs* and next state as a function of inputs and present state

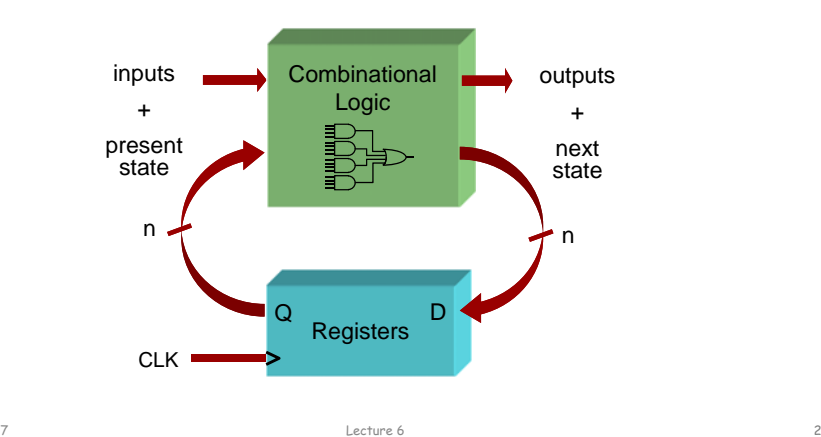

# **Two Types of FSMs**

Lecture 6 1

Moore and Mealy FSMs : different output generation

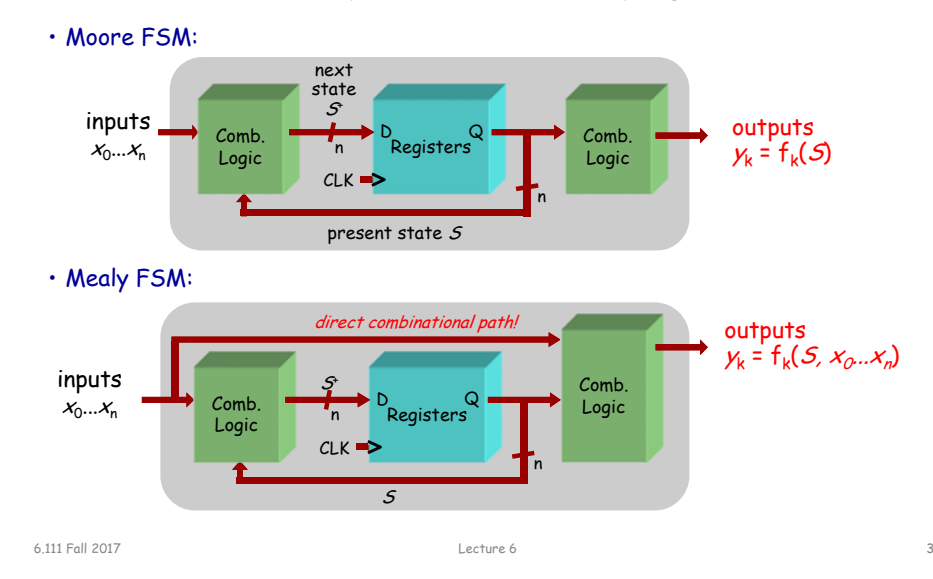

### **Design Example: Level-to-Pulse**

- A level-to-pulse converter produces a singlecycle pulse each time its input goes high.
- It's a synchronous rising-edge detector.
- Sample uses:

6.111 Fall 2017

– Buttons and switches pressed by humans for arbitrary periods of time

– Single-cycle enable signals for counters

PUSH<sup>®</sup> **FOR** λ

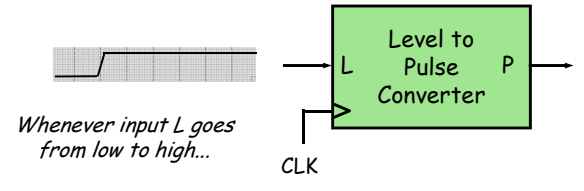

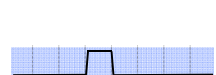

...output P produces a single pulse, one clock period wide.

## **Step 1: State Transition Diagram**

• Block diagram of desired system:

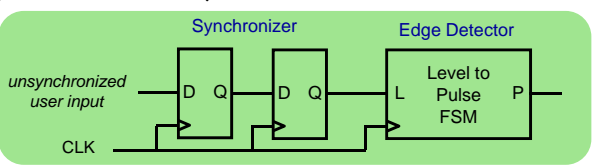

• State transition diagram is a useful FSM representation and design aid:

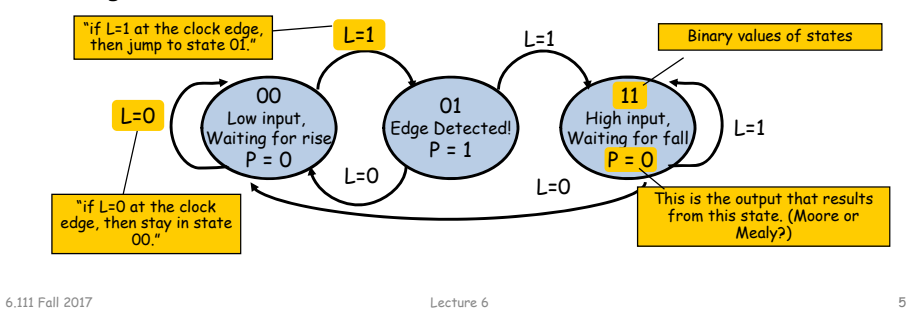

# **Valid State Transition Diagrams**

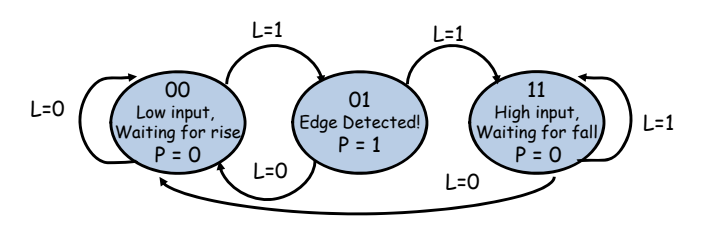

- Arcs leaving a state are mutually exclusive, i.e., for any combination input values there's at most one applicable arc
- Arcs leaving a state are collectively exhaustive, i.e., for any combination of input values there's at least one applicable arc
- So for each state: for any combination of input values there's exactly one applicable arc
- Often a starting state is specified
- Each state specifies values for all outputs (Moore)

**Choosing State Representation**

### Choice #1: binary encoding

For N states, use ceil( $log_2N$ ) bits to encode the state with each state represented by a unique combination of the bits. Tradeoffs: most efficient use of state registers, but requires more complicated combinational logic to detect when in a particular state.

### Choice #2: "one-hot" encoding

For N states, use N bits to encode the state where the bit corresponding to the current state is 1, all the others 0. Tradeoffs: more state registers, but often much less combinational logic since state decoding is trivial.

## **Step 2: Logic Derivation**

Lecture 6 6

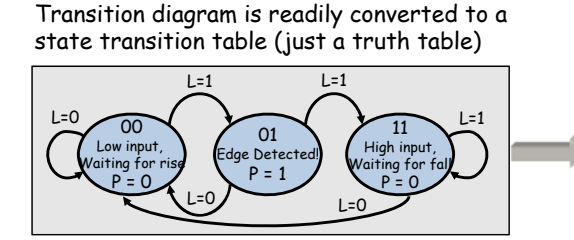

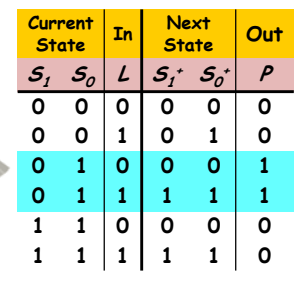

Combinational logic may be derived using Karnaugh maps

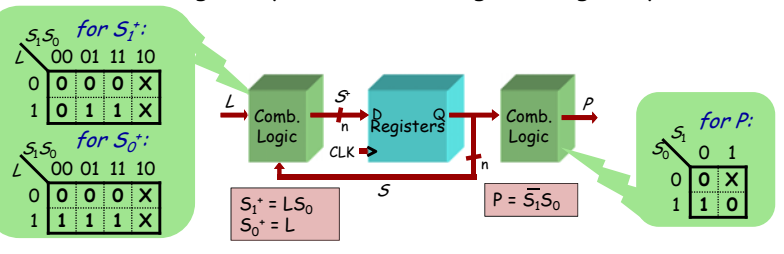

6.111 Fall 2017

### **Moore Level-to-Pulse Converter**

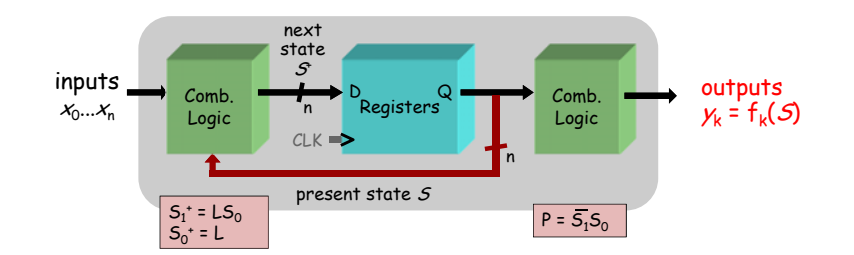

Moore FSM circuit implementation of level-to-pulse converter:

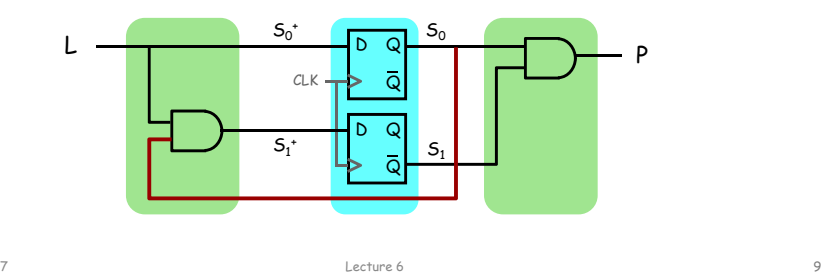

## **Mealy Level-to-Pulse Converter**

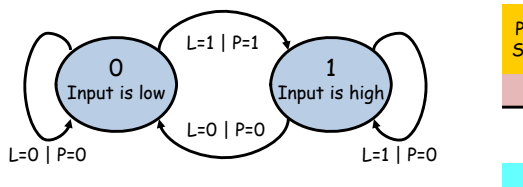

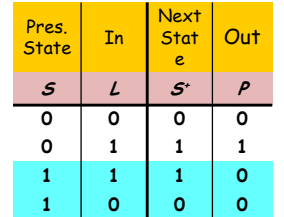

Mealy FSM circuit implementation of level-to-pulse converter:

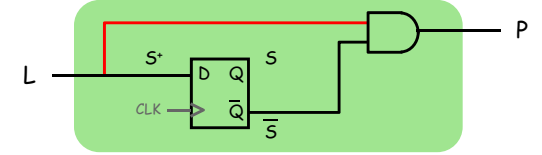

- FSM's state simply remembers the previous value of L
- Circuit benefits from the Mealy FSM's implicit single-cycle assertion of outputs during state transitions

# **Design of a Mealy Level-to-Pulse**

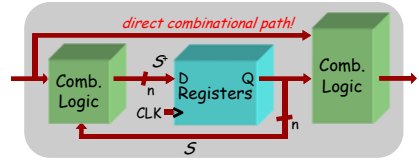

• Since outputs are determined by state *and* inputs, Mealy FSMs may need fewer states than Moore FSM implementations

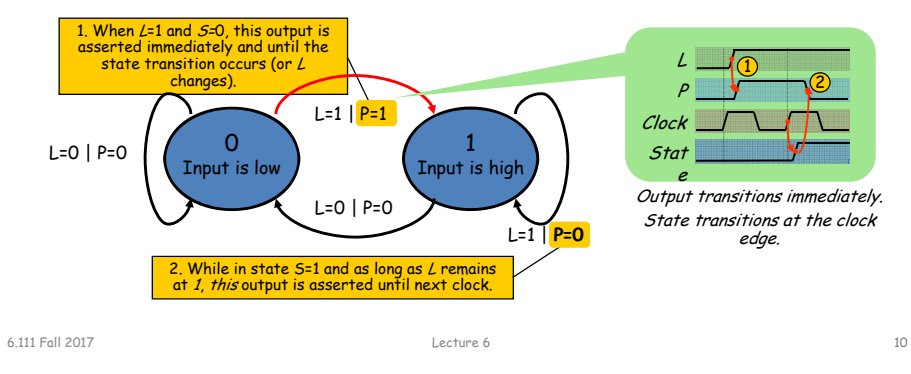

## **Moore/Mealy Trade-Offs**

- How are they different?
	- Moore: outputs = f( state ) only
	- Mealy outputs = f( state and input )
	- Mealy outputs generally occur <u>one cycle earlier</u> than a Moore:

### Moore: delayed assertion of P

### Mealy: immediate assertion of P

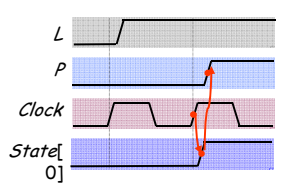

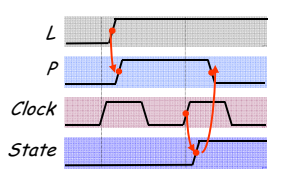

- Compared to a Moore FSM, a Mealy FSM might...
	- Be more difficult to conceptualize and design
	- Have fewer states

6.111 Fall 2017

6.111 Fall 2017

## **Example: Intersection Traffic Lights**

- Design a controller for the traffic lights at the intersection of two streets – two sets of traffic lights, one for each of the streets.
- Step 1: Draw starting state transition diagram. Just handle the usual green-yellow-red cycle for both streets. How many states? Well, how many different combinations of the two sets of lights are needed?
- Step 2: add support for a walk button and walk lights to your state transition diagram.
- Step 3: add support for a traffic sensor for each of the streets – when the sensor detects traffic the green cycle for that street is extended.

Example to be worked collaboratively on the board…

### **FSM Example**

### GOAL:

Build an electronic combination lock with a reset button, two number buttons (0 and 1), and an unlock output. The combination should be 01011.

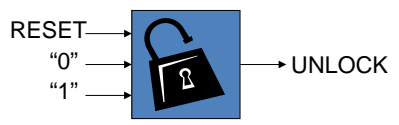

### STEPS:

- 1. Design lock FSM (block diagram, state transitions)
- 2. Write Verilog module(s) for FSM

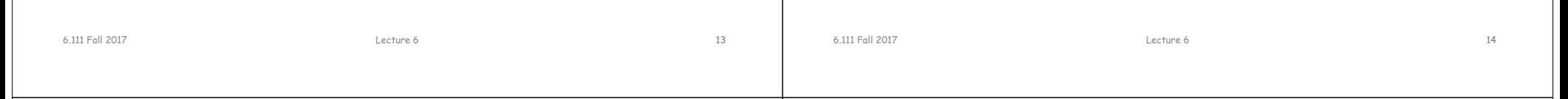

# **Step 1A: Block Diagram**

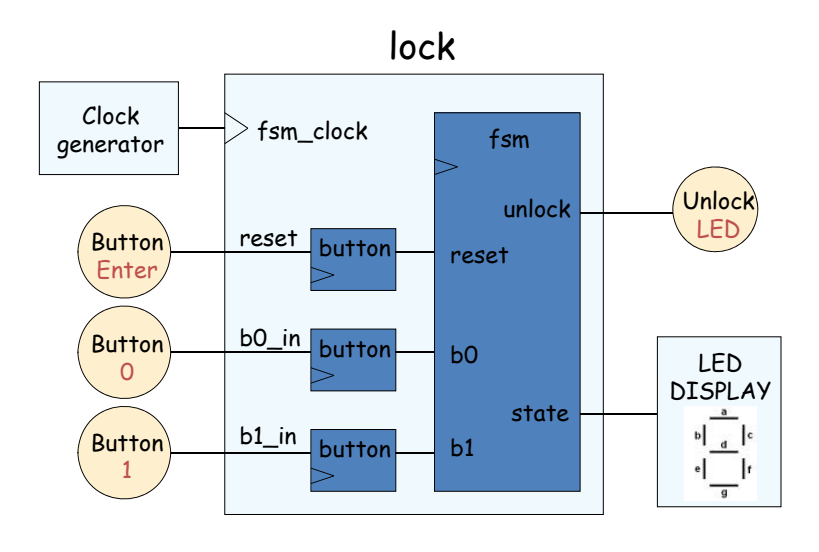

# **Step 1B: State transition diagram**

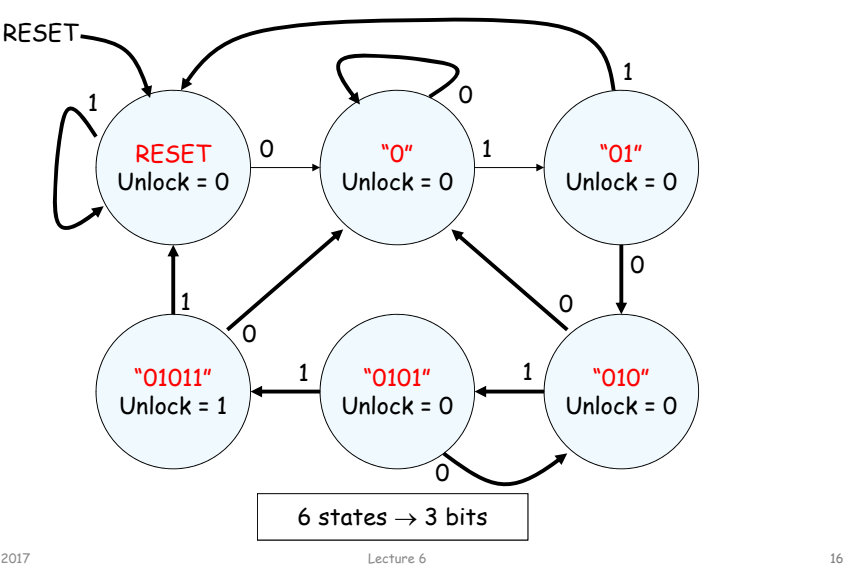

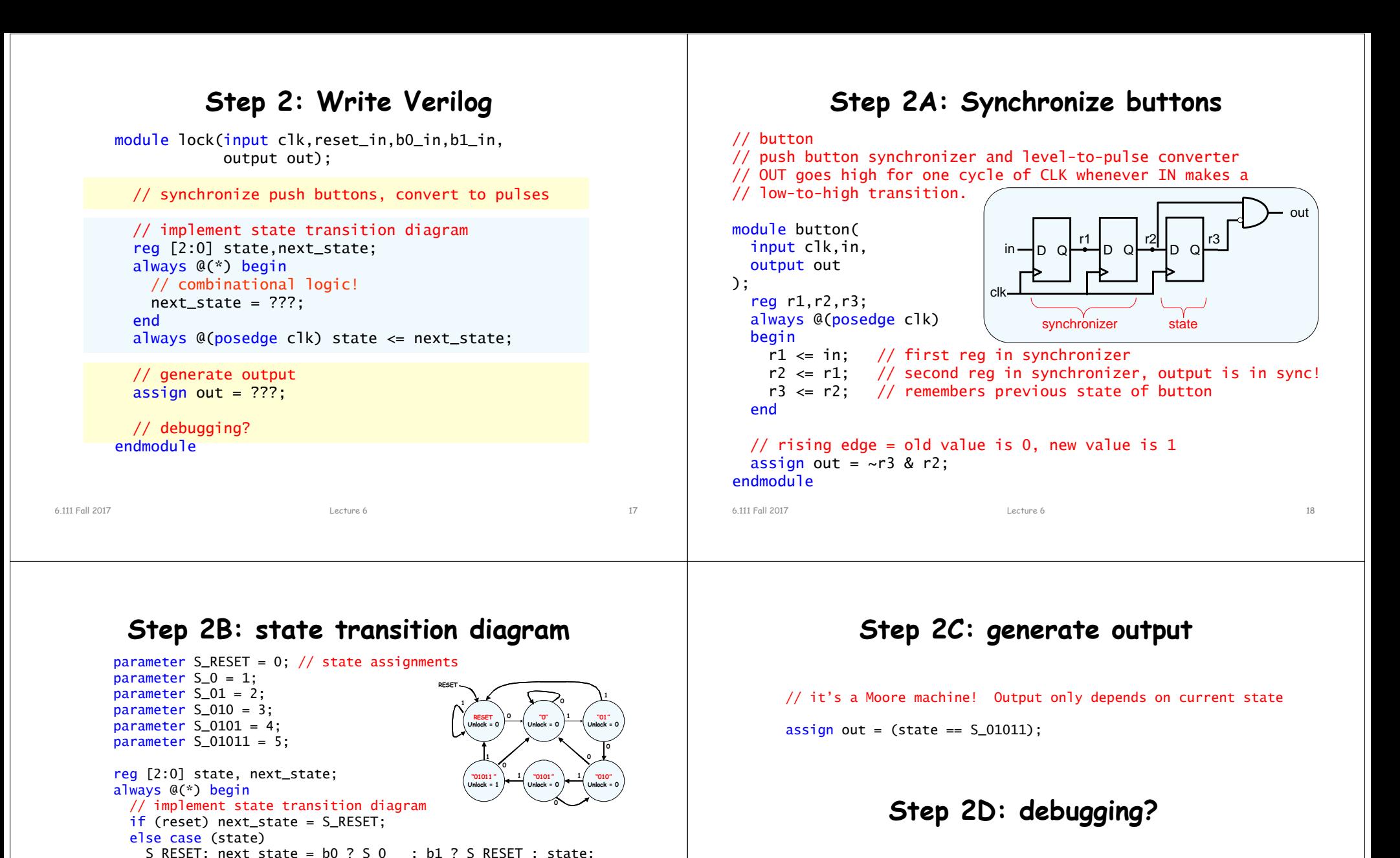

// hmmm. What would be useful to know? Current state? // hex\_display on labkit shows 16 four bit values

assign hex\_display =  ${60'60, 1'60, state[2:0]}$ ;

#### always  $@(posedge c]k)$  state  $\le$  next\_state;

endcase

end

S $_0$ : next\_state = b0 ? S $_0$  : b1 ? S $_0$ 1 : state; S\_01: next\_state = b0 ? S\_010 : b1 ? S\_RESET : state; S\_010: next\_state = b0 ? S\_0 : b1 ? S\_0101 : state; S\_0101: next\_state = b0 ? S\_010 : b1 ? S\_01011 : state; S\_01011: next\_state = b0 ? S\_0 : b1 ? S\_RESET : state; default:  $next\_state = S\_RESET$ ; // handle unused states

## **Step 2: final Verilog implementation**

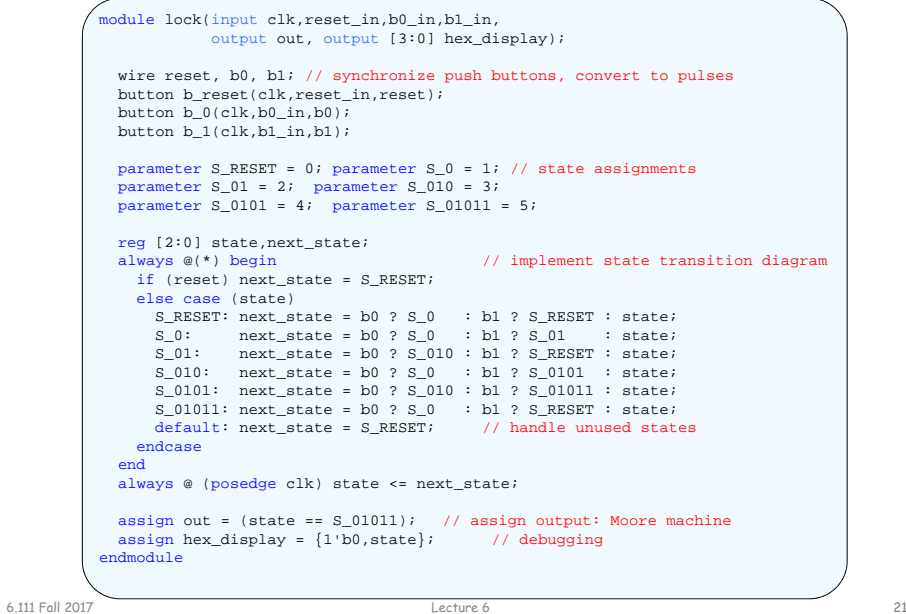

### **Real FSM Security System**

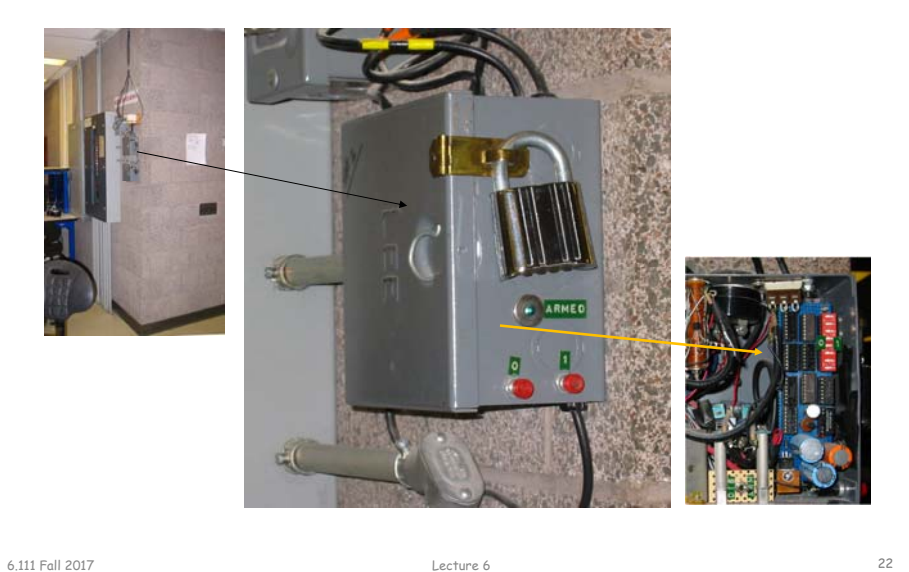

**The 6.111 Vending Machine**

- Lab assistants demand a new soda machine for the 6.111 lab. You design the FSM controller.
- All selections are \$0.30.
- The machine makes change. (Dimes and nickels only.)
- Inputs: limit 1 per clock
	- Q quarter inserted
	- D dime inserted
	- N nickel inserted
- Outputs: limit 1 per clock
	- DC dispense can
	- DD dispense dime
	- DN dispense nickel

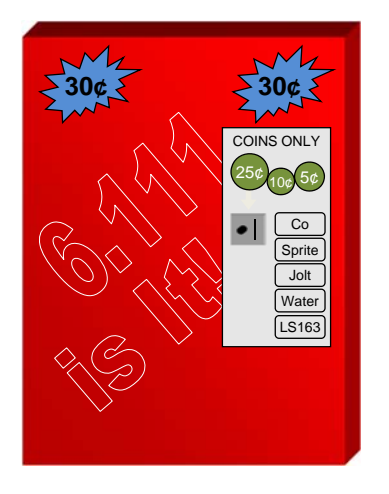

## **What States are in the System?**

- A starting (idle) state:
- A state for each possible amount of money captured: **idle**

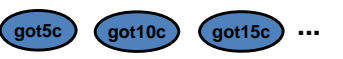

• What's the maximum amount of money captured before purchase? 25 cents (just shy of a purchase) + one quarter (largest coin)

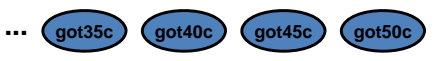

• States to dispense change (one per coin dispensed):

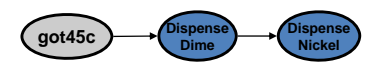

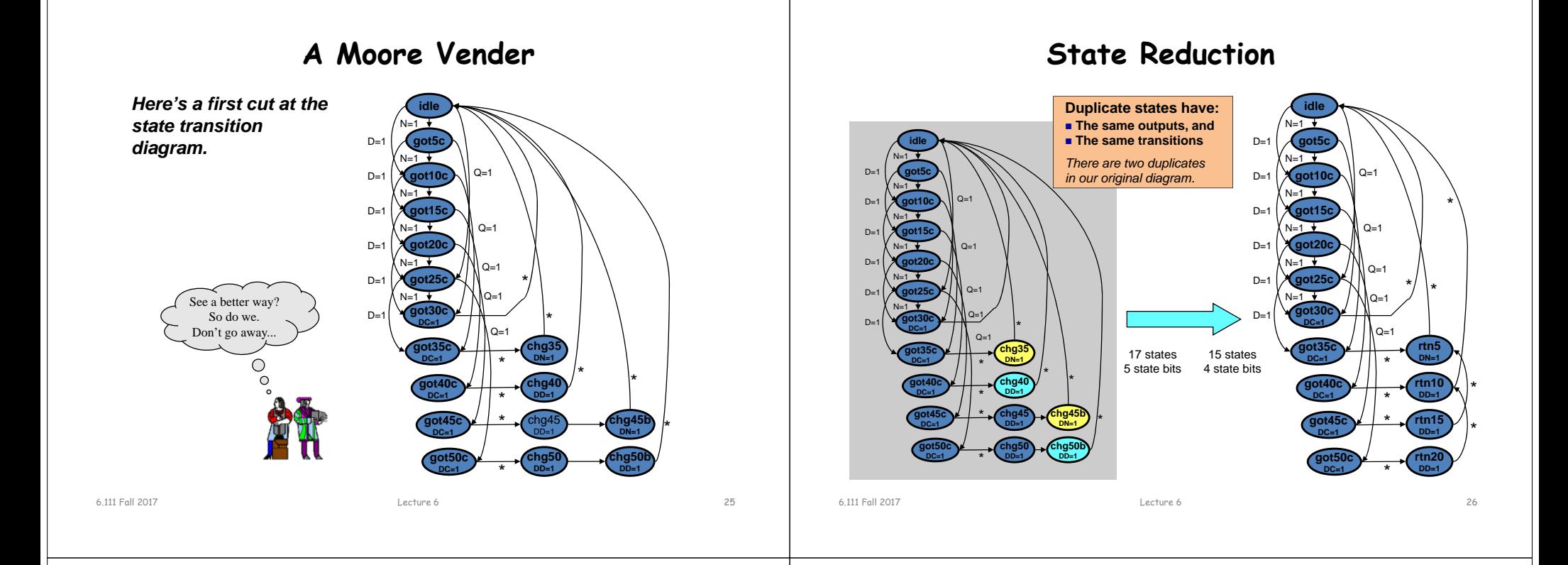

### **Verilog for the Moore Vender**

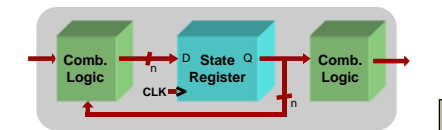

*FSMs are easy in Verilog. Simply write one of each:*

- **State register (sequential always block)**
- **Next-state combinational logic (comb. always block with case)**
- **Output combinational logic block (comb. always block or assign statements)**

module mooreVender ( input N, D, Q, clk, reset, output DC, DN, DD, output reg [3:0] state);

reg next;

### **States defined with parameter keyword**

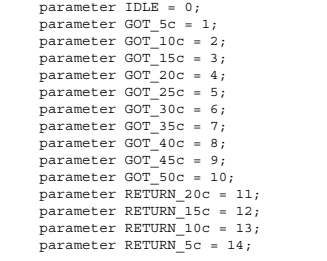

#### **State register defined with sequential always block**

always @ (posedge clk or negedge reset) if (!reset) state <= IDLE; else state <= next;

## **Verilog for the Moore Vender**

#### **Next-state logic within a combinational always block**

always @ (state or N or D or Q) begin

case (state) IDLE: if (Q) next = GOT\_25c; else if  $(D)$  next = GOT 10c; else if (N) next =  $GOT$  5c;  $else$  next = IDLE;

GOT  $5c$ : if (Q) next = GOT  $30c$ ; else if  $(D)$  next = GOT  $15c$ ; else if  $(N)$  next = GOT 10c; else next = GOT 5c;

GOT  $10c$ : if (Q) next = GOT  $35c$ ; else if  $(D)$  next =  $GOT_20c$ ; else if  $(N)$  next =  $GOT$  15c; else next = GOT\_10c;

 $GOT_15c$ : if  $(Q)$  next =  $GOT_40c$ ; else if  $(D)$  next =  $GOT$  25c; else if  $(N)$  next =  $GOT_20c$ ; else next = GOT\_15c;

GOT  $20c$ : if  $(Q)$  next = GOT  $45c$ ; else if  $(D)$  next = GOT 30c; else if  $(N)$  next =  $GOT_25c$ ; else next =  $GOT$  20c;

 $GOT_25c$ : if (0) next =  $GOT_50c$ ; else if  $(D)$  next = GOT 35c; else if  $(N)$  next =  $GOT_30c$ ; else next =  $GOT$  25c;

> GOT 30c: next = IDLE;  $GOT$  35c: next = RETURN 5c;  $GOT 40c: next = RETURN 10c;$  $GOT 45c: next = RETURN 15c;$ GOT 50c: next = RETURN\_20c;

RETURN\_20c: next = RETURN\_10c; RETURN\_15c: next = RETURN\_5c; RETURN\_10c: next = IDLE; RETURN 5c: next = IDLE;

default: next = IDLE; endcase end

### **Combinational output assignment**

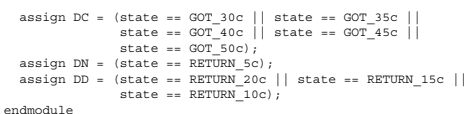

6.111 Fall 2017 Lecture 6

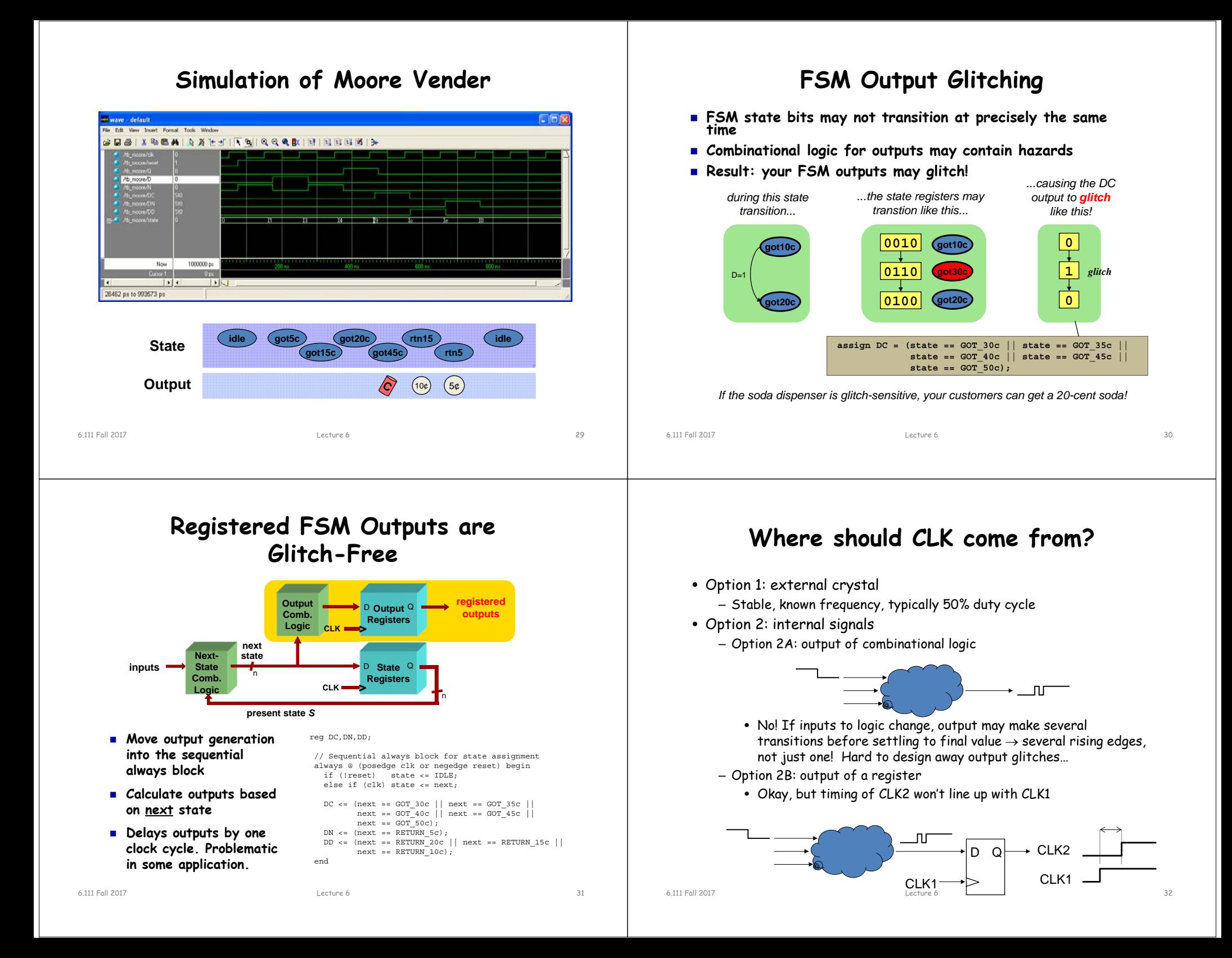